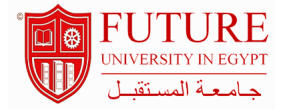

## **Faculty of Engineering & Technology**

## **Special Topics in Electronics and Communication Engineering**

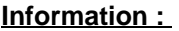

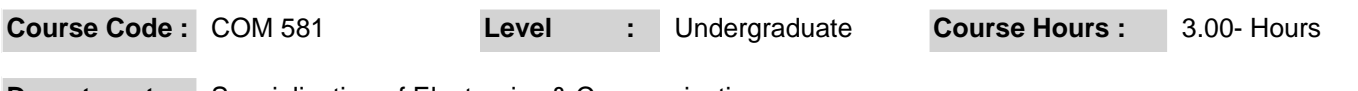

**Department :** Specialization of Electronics & Communication

## **Instructor Information :**

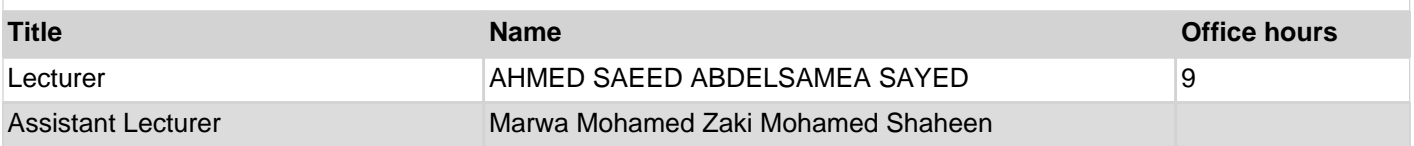

#### **Area Of Study :**

- Develop students $A$ skills in software tools (MATLAB, Simulink, Multisim and LabVIEW) for problem solving and modeling of various electronic circuits.

- Train studentson a programming environment through data acquisition for performing real-time measurements.

#### **Course outcomes :**

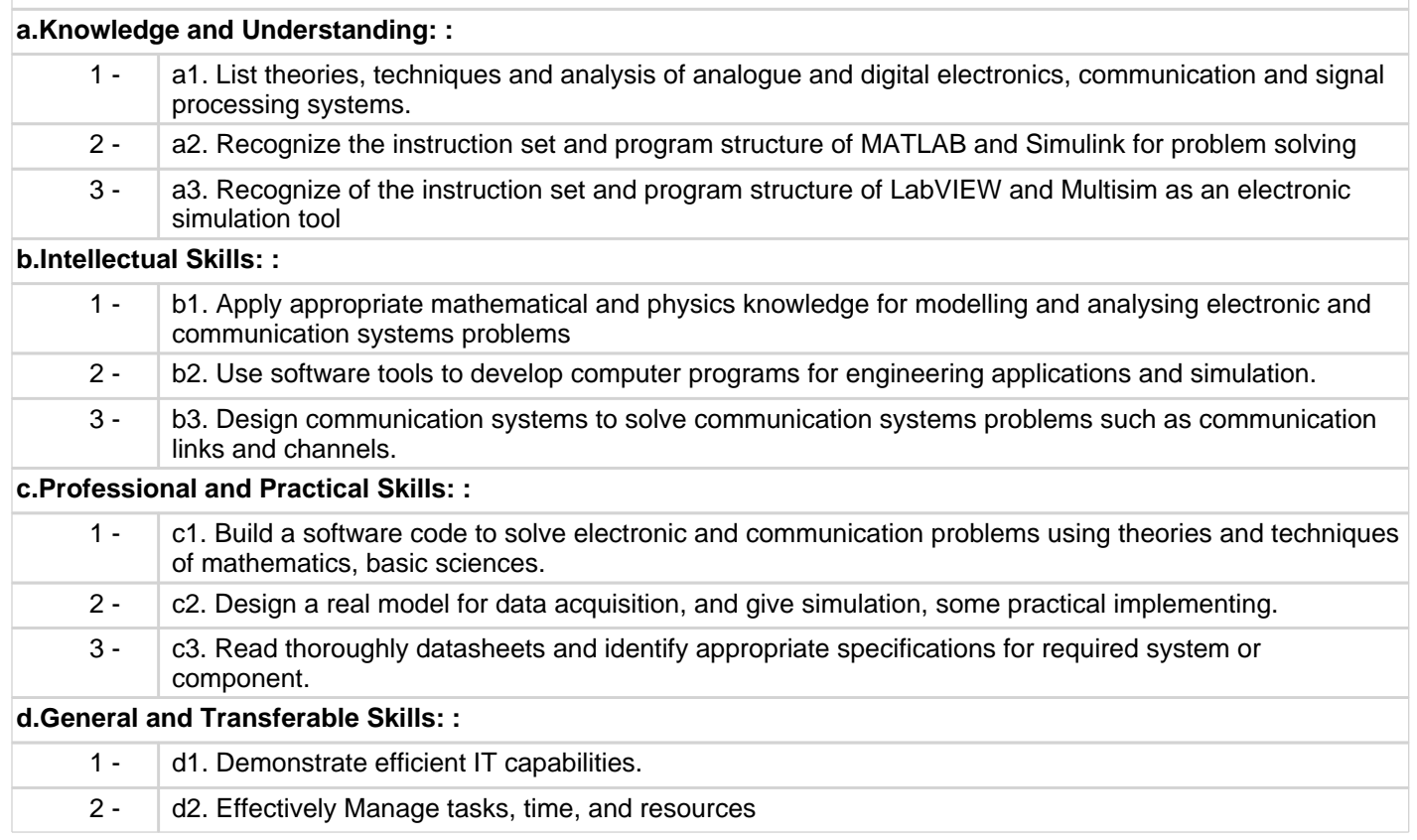

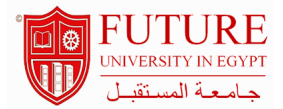

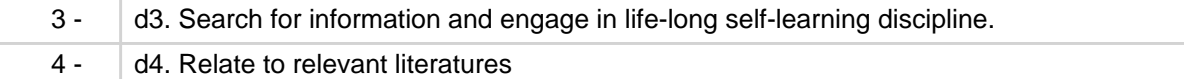

## **Course Topic And Contents :**

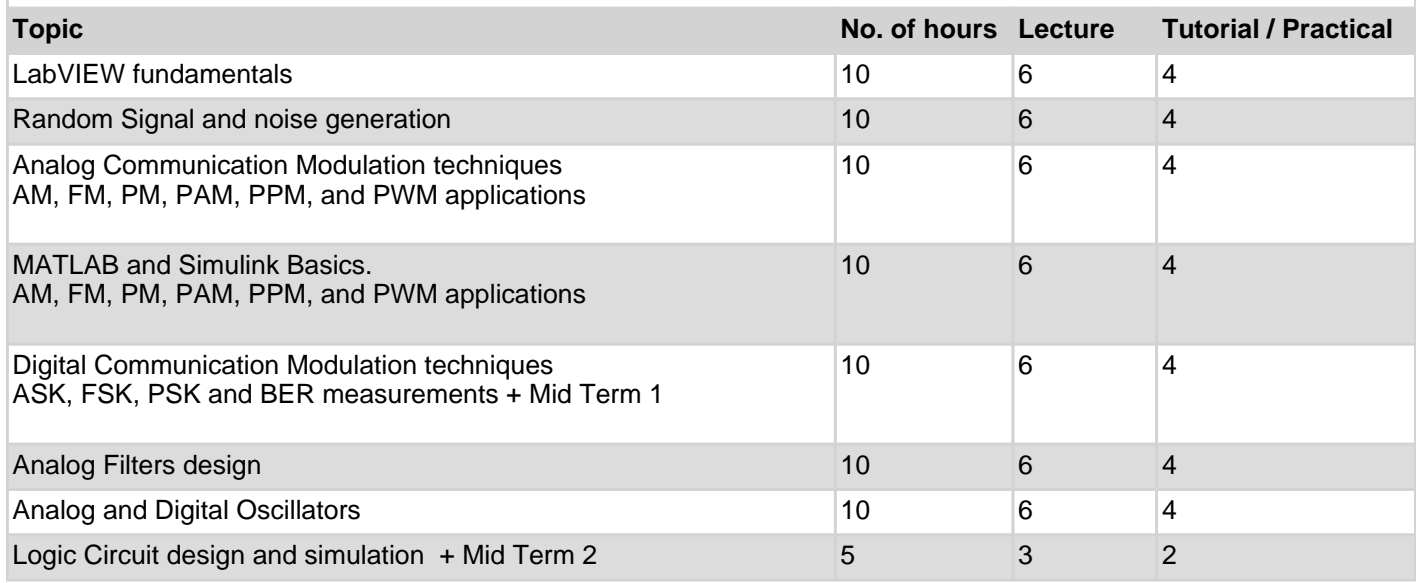

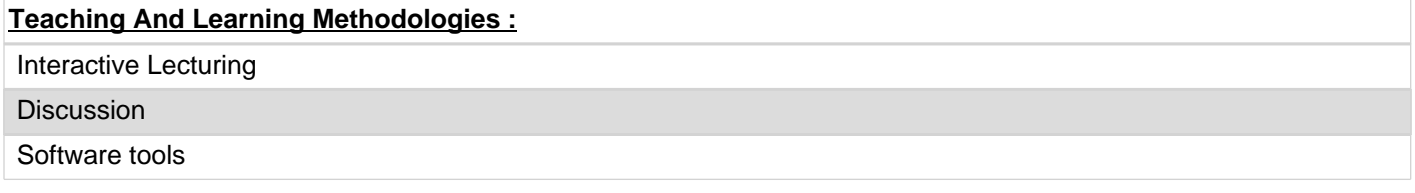

## **Course Assessment :**

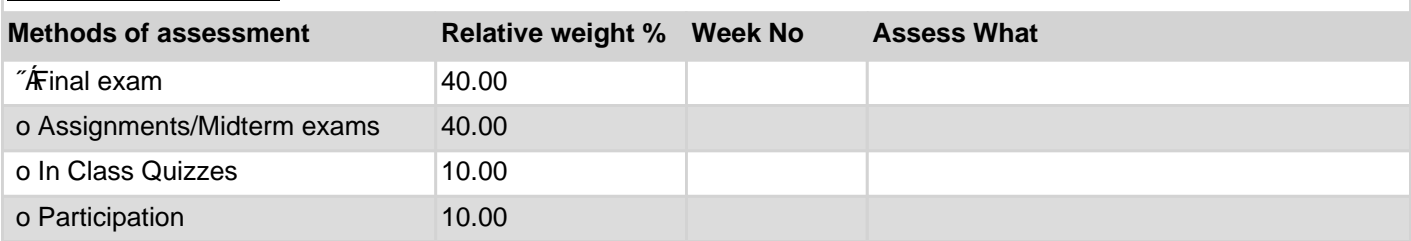

# **Course Notes :**

1. MATLAB, Simulink, Lab VIEW, and Multisim user guides and manuals

2. Students Lecture Notes and PPT $\Phi$ .

3. Handouts.

4. Internet resources and sites.